# **[MS-TPXS]: Telemetry Protocol XML Schema**

#### **Intellectual Property Rights Notice for Open Specifications Documentation**

- **Technical Documentation.** Microsoft publishes Open Specifications documentation for protocols, file formats, languages, standards as well as overviews of the interaction among each of these technologies.
- **Copyrights.** This documentation is covered by Microsoft copyrights. Regardless of any other terms that are contained in the terms of use for the Microsoft website that hosts this documentation, you may make copies of it in order to develop implementations of the technologies described in the Open Specifications and may distribute portions of it in your implementations using these technologies or your documentation as necessary to properly document the implementation. You may also distribute in your implementation, with or without modification, any schema, IDL's, or code samples that are included in the documentation. This permission also applies to any documents that are referenced in the Open Specifications.
- **No Trade Secrets.** Microsoft does not claim any trade secret rights in this documentation.
- **Patents.** Microsoft has patents that may cover your implementations of the technologies described in the Open Specifications. Neither this notice nor Microsoft's delivery of the documentation grants any licenses under those or any other Microsoft patents. However, a given Open Specification may be covered by Microsoft [Open Specification Promise](http://go.microsoft.com/fwlink/?LinkId=214445) or the [Community](http://go.microsoft.com/fwlink/?LinkId=214448)  [Promise.](http://go.microsoft.com/fwlink/?LinkId=214448) If you would prefer a written license, or if the technologies described in the Open Specifications are not covered by the Open Specifications Promise or Community Promise, as applicable, patent licenses are available by contacting ipla@microsoft.com.
- **Trademarks.** The names of companies and products contained in this documentation may be covered by trademarks or similar intellectual property rights. This notice does not grant any licenses under those rights. For a list of Microsoft trademarks, visit [www.microsoft.com/trademarks.](http://www.microsoft.com/trademarks)
- **Fictitious Names.** The example companies, organizations, products, domain names, email addresses, logos, people, places, and events depicted in this documentation are fictitious. No association with any real company, organization, product, domain name, email address, logo, person, place, or event is intended or should be inferred.

**Reservation of Rights.** All other rights are reserved, and this notice does not grant any rights other than specifically described above, whether by implication, estoppel, or otherwise.

**Tools.** The Open Specifications do not require the use of Microsoft programming tools or programming environments in order for you to develop an implementation. If you have access to Microsoft programming tools and environments you are free to take advantage of them. Certain Open Specifications are intended for use in conjunction with publicly available standard specifications and network programming art, and assumes that the reader either is familiar with the aforementioned material or has immediate access to it.

*[MS-TPXS] — v20140502 Telemetry Protocol XML Schema* 

*Copyright © 2014 Microsoft Corporation.* 

# **Revision Summary**

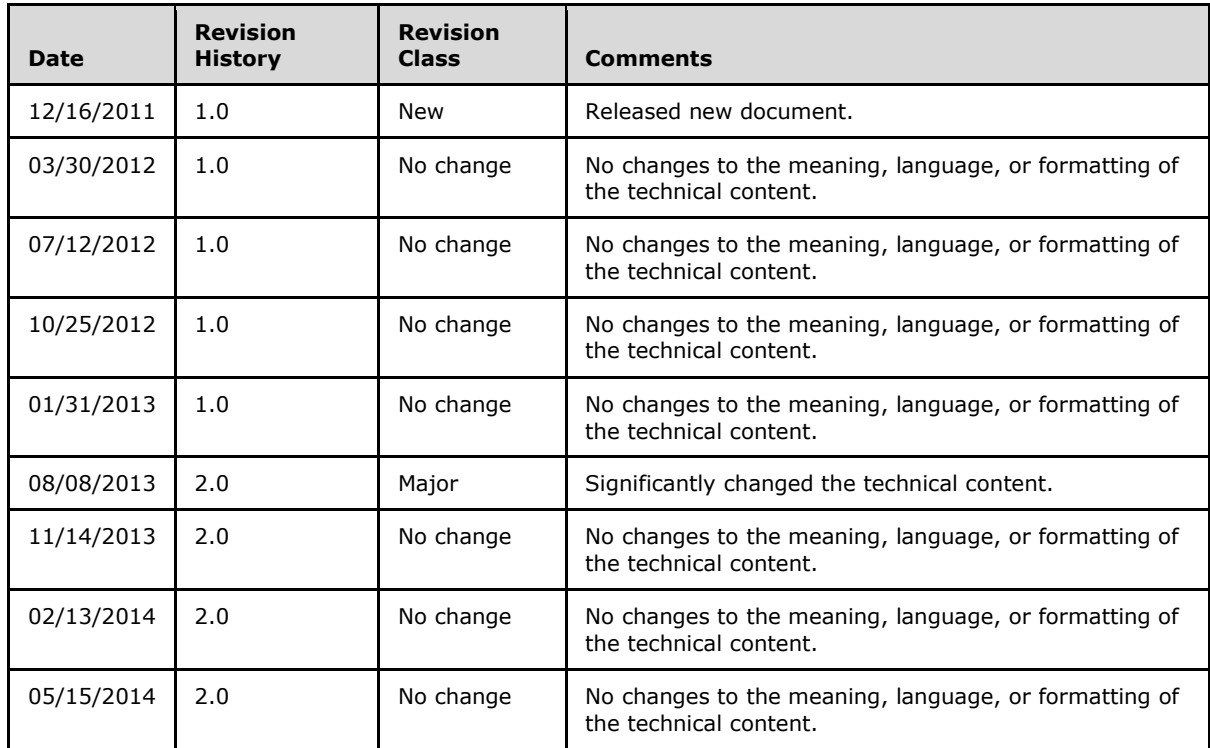

*[MS-TPXS] — v20140502 Telemetry Protocol XML Schema* 

*Copyright © 2014 Microsoft Corporation.* 

# **Contents**

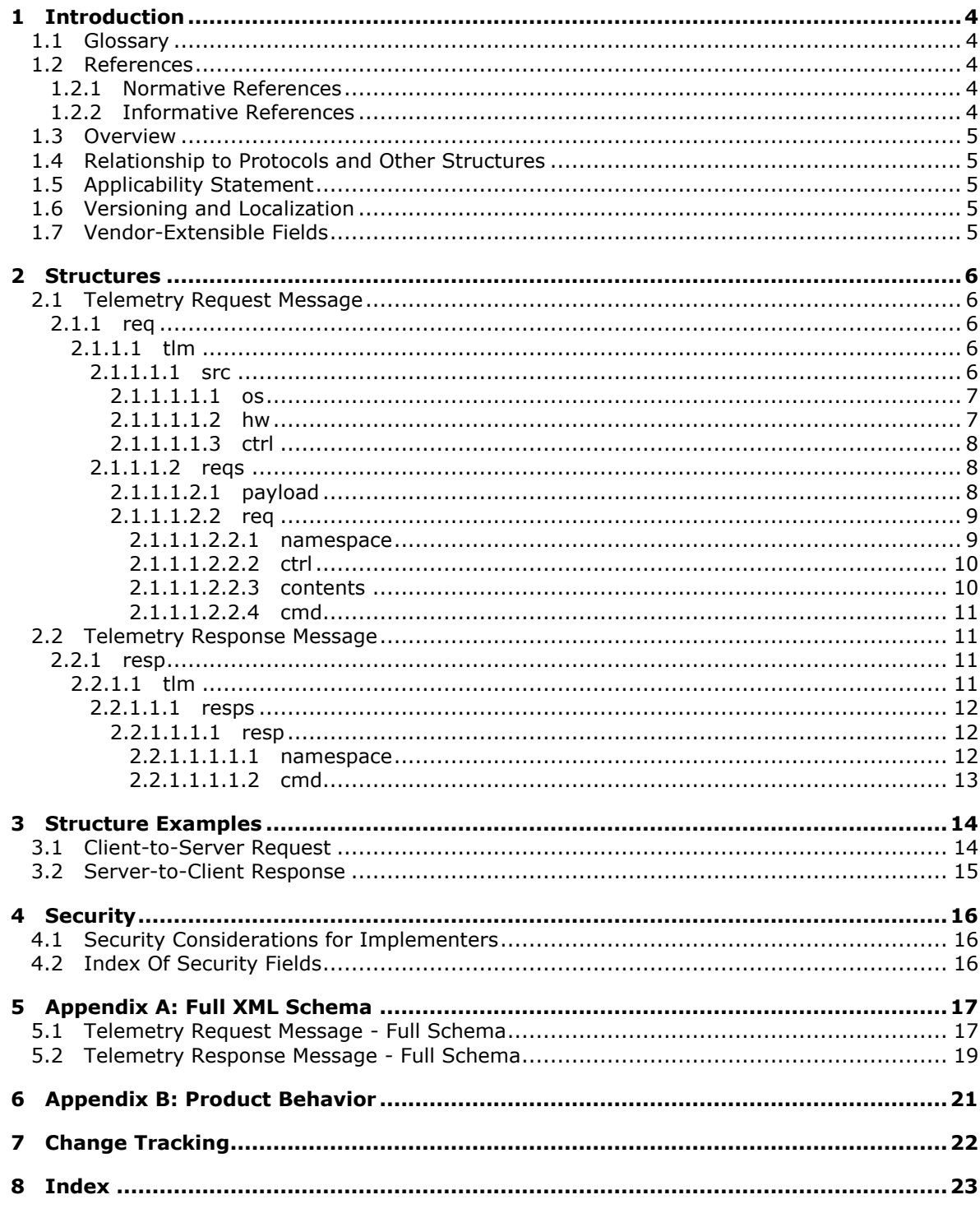

# <span id="page-3-0"></span>**1 Introduction**

<span id="page-3-7"></span>The Telemetry Protocol XML Schema defines the message structure used by the Software Quality Metrics (SOM) Client to Service Protocol, specified in [MS-SOMCS2]. The schema is used to send software instrumentation metrics from a client to the SQM service and for the client to download client-specific control data.

Sections 1.7 and 2 of this specification are normative and can contain the terms MAY, SHOULD, MUST, MUST NOT, and SHOULD NOT as defined in RFC 2119. All other sections and examples in this specification are informative.

## <span id="page-3-1"></span>**1.1 Glossary**

The following terms are defined in [\[MS-GLOS\]:](%5bMS-GLOS%5d.pdf)

```
Hypertext Transfer Protocol (HTTP)
Hypertext Transfer Protocol over Secure Sockets Layer (HTTPS)
SSL
```
The following terms are specific to this document:

**MAY, SHOULD, MUST, SHOULD NOT, MUST NOT:** These terms (in all caps) are used as described in [\[RFC2119\].](http://go.microsoft.com/fwlink/?LinkId=90317) All statements of optional behavior use either MAY, SHOULD, or SHOULD NOT.

## <span id="page-3-2"></span>**1.2 References**

References to Microsoft Open Specifications documentation do not include a publishing year because links are to the latest version of the documents, which are updated frequently. References to other documents include a publishing year when one is available.

## <span id="page-3-3"></span>**1.2.1 Normative References**

<span id="page-3-8"></span>We conduct frequent surveys of the normative references to assure their continued availability. If you have any issue with finding a normative reference, please contact [dochelp@microsoft.com.](mailto:dochelp@microsoft.com) We will assist you in finding the relevant information.

[RFC2119] Bradner, S., "Key words for use in RFCs to Indicate Requirement Levels", BCP 14, RFC 2119, March 1997, [http://www.rfc-editor.org/rfc/rfc2119.txt](http://go.microsoft.com/fwlink/?LinkId=90317)

[RFC2616] Fielding, R., Gettys, J., Mogul, J., et al., "Hypertext Transfer Protocol -- HTTP/1.1", RFC 2616, June 1999, [http://www.ietf.org/rfc/rfc2616.txt](http://go.microsoft.com/fwlink/?LinkId=90372)

## <span id="page-3-4"></span>**1.2.2 Informative References**

<span id="page-3-6"></span>[MS-GLOS] Microsoft Corporation, ["Windows Protocols Master Glossary"](%5bMS-GLOS%5d.pdf).

[MS-SQMCS2] Microsoft Corporation, ["Software Quality Metrics \(SQM\) Client-to-Service Version 2](%5bMS-SQMCS2%5d.pdf)  [Protocol"](%5bMS-SQMCS2%5d.pdf).

*[MS-TPXS] — v20140502 Telemetry Protocol XML Schema* 

*Copyright © 2014 Microsoft Corporation.* 

## <span id="page-4-0"></span>**1.3 Overview**

<span id="page-4-8"></span>This XML data structure specifies a client-to-server request message and a server-to-client response message. The client request message contains one or more commands specifying the work the client is requesting of the server. The server response message contains one response to each request (command) from the client.

## <span id="page-4-1"></span>**1.4 Relationship to Protocols and Other Structures**

<span id="page-4-9"></span>The Telemetry Protocol XML Schema is used by the SQM Client-to-Service Protocol, as specified in [\[MS-SQMCS2\],](%5bMS-SQMCS2%5d.pdf) to transmit request and response messages between a client and the SQM service.

The request and response data is transmitted over **[Hypertext Transfer Protocol \(HTTP\)](%5bMS-GLOS%5d.pdf)** and **[Hypertext Transfer Protocol over Secure Sockets Layer \(HTTPS\)](%5bMS-GLOS%5d.pdf)** as specified in [\[RFC2616\].](http://go.microsoft.com/fwlink/?LinkId=90372)

## <span id="page-4-2"></span>**1.5 Applicability Statement**

<span id="page-4-5"></span>This structure is defined to support clients that are enabled to request and send telemetry data to a telemetry server. The structure describes the client sender and the data being sent so the server can evaluate each request and either accept or reject the request based on the data contained within the message.

### <span id="page-4-3"></span>**1.6 Versioning and Localization**

<span id="page-4-7"></span>This specification documents Version 2 of the Telemetry Protocol XML Schema. The XML schema does not support localization.

### <span id="page-4-4"></span>**1.7 Vendor-Extensible Fields**

<span id="page-4-6"></span>There are no vendor-extensible fields. It is possible for vendors to add key-value arguments to **arg** elements (see the schemas in section [5\)](#page-16-2). However, these key-value pairs are not interpreted unless they are used by the vendor or identified by specific contract between the client and server.

*Copyright © 2014 Microsoft Corporation.* 

# <span id="page-5-0"></span>**2 Structures**

<span id="page-5-7"></span><span id="page-5-6"></span>The telemetry data structure describes a telemetry client request and server response.

## <span id="page-5-1"></span>**2.1 Telemetry Request Message**

The telemetry request message describes the client request from the server. Each element is described below. The complete schema is specified in the section  $5.1$ .

## <span id="page-5-2"></span>**2.1.1 req**

<span id="page-5-5"></span>The **req** (request) element is the topmost element of a client-to-server request message. It contains an associated version number that is used to differentiate schema changes in the telemetry request message format. The version number of this schema is 2.

```
<xs:element name="req">
 <xs:complexType>
  <xs:attribute name="ver" type="xs:unsignedInt" use="required" />
</xs:complexType>
</xs:element>
```
## <span id="page-5-3"></span>**2.1.1.1 tlm**

The **tlm** (telemetry) element is the namespace of the requested service. The **tlm** element is a child element of req.

```
<xs:element name="tlm">
<xs:complexType>
</xs:complexType>
</xs:element>
```
## <span id="page-5-4"></span>**2.1.1.1.1 src**

The **src** (source) element is a child element of tlm**.** The **src** element and the child elements **desc** (description) and **mach** (machine) describe the client that is making the request.

```
<xs:element name="src" minOccurs="1" maxOccurs="1">
<xs:complexType>
  <xs:sequence>
   <xs:element name="desc" minOccurs="1" maxOccurs="1">
    <xs:complexType>
     <xs:sequence>
      <xs:element name="mach" minOccurs="1" maxOccurs="1">
       <xs:complexType>
         <xs:sequence>
        </xs:sequence>
       </xs:complexType>
      </xs:element>
     </xs:sequence>
    </xs:complexType>
   </xs:element>
  </xs:sequence>
</xs:complexType>
```
*[MS-TPXS] — v20140502 Telemetry Protocol XML Schema* 

*Copyright © 2014 Microsoft Corporation.* 

</xs:element>

## <span id="page-6-0"></span>**2.1.1.1.1.1 os**

The **os** is a child element of the **mach** element. It describes the client operating system with a set of key-value pair descriptive attributes.

```
<xs:element name="os" minOccurs="1" maxOccurs="1">
<xs:complexType>
  <xs:sequence>
   <xs:element name="arg" minOccurs="0" maxOccurs="unbounded" >
    <xs:complexType>
     <xs:attribute name="nm" type="xs:string" use="required" />
     <xs:attribute name="val" type="xs:string" use="required" />
    </xs:complexType>
   </xs:element>
  </xs:sequence>
</xs:complexType>
</xs:element>
```
The **os** element has a set of child **arg** elements with name-value (**nm**,**val**) attribute pairs describing the operating system.

**nm**: Unique key attribute describing a dimension of the client operating system.

**val**: Value field of the key-value pair describing a dimension of the operating system.

#### <span id="page-6-1"></span>**2.1.1.1.1.2 hw**

The **hw** (hardware) element is a child element of the **mach** element. It describes the client machine hardware with a set of key-value pair descriptive attributes.

```
<xs:element name="hw" minOccurs="1" maxOccurs="1">
<xs:complexType>
  <xs:sequence>
   <xs:element name="arg" minOccurs="0" maxOccurs="unbounded" >
     <xs:complexType>
     <xs:attribute name="nm" type="xs:string" use="required" />
     <xs:attribute name="val" type="xs:string" use="required" />
    </xs:complexType>
   </xs:element>
  </xs:sequence>
</xs:complexType>
</xs:element>
```
The **hw** element has a set of child **arg** elements with name-value (**nm**,**val**) attribute pairs describing the hardware platform.

**nm**: Unique key attribute describing a dimension of the client hardware platform.

**val**: Value field of the key-value pair describing a dimension of the client hardware platform.

*[MS-TPXS] — v20140502 Telemetry Protocol XML Schema* 

*Copyright © 2014 Microsoft Corporation.* 

## <span id="page-7-0"></span>**2.1.1.1.1.3 ctrl**

<span id="page-7-3"></span>The **ctrl** (control) element is a child element of the **mach** element. It describes a set of client control values with a set of key-value pair descriptive attributes.

```
<xs:element name="ctrl" minOccurs="1" maxOccurs="1">
<xs:complexType>
  <xs:sequence>
    <xs:element name="arg" minOccurs="0" maxOccurs="unbounded" >
    <xs:complexType>
     <xs:attribute name="nm" type="xs:string" use="required" />
     <xs:attribute name="val" type="xs:string" use="required" />
    </xs:complexType>
   </xs:element>
  </xs:sequence>
</xs:complexType>
</xs:element>
```
The **ctrl** element has a set of child **arg** elements with name-value (**nm**,**val**) attribute pairs describing the client control values.

**nm**: Unique key attribute describing a dimension of the client control values.

**val**: Value field of the key-value pair describing a dimension of the client control values.

### <span id="page-7-1"></span>**2.1.1.1.2 reqs**

The **reqs** (requests) element is the client request section of the message. **reqs** is a child element of tlm.

```
<xs:element name="reqs" minOccurs="1" maxOccurs="1">
<xs:complexType>
  <xs:sequence>
  </xs:sequence>
</xs:complexType>
</xs:element>
```
## <span id="page-7-2"></span>**2.1.1.1.2.1 payload**

The **payload** element is a child element of **reqs**. It describes the binary data (if any).

```
<xs:element name="payload" minOccurs="0" maxOccurs="1">
<xs:complexType>
  <xs:sequence>
   <xs:element name="arg" minOccurs="0" maxOccurs="unbounded">
    <xs:complexType>
     <xs:attribute name="nm" type="xs:string" use="required" />
     <xs:attribute name="val" type="xs:string" use="required" />
    </xs:complexType>
   </xs:element>
  </xs:sequence>
</xs:complexType>
</xs:element>
```
*[MS-TPXS] — v20140502 Telemetry Protocol XML Schema* 

*Copyright © 2014 Microsoft Corporation.* 

The **payload** element has a set of child **arg** elements with name-value (**nm**,**val**) attribute pairs describing the type and size of the binary data payload.

**nm**: Unique key attribute describing a dimension of the payload.

<span id="page-8-2"></span>**val**: Value field of the key-value pair describing a dimension of the payload.

### <span id="page-8-0"></span>**2.1.1.1.2.2 req**

The **req** (request) element is a child element of reqs. It describes a client request of the server. The attribute name is **key** and represents a message-wide unique key associated with the **req** element.

```
<xs:element nm="req" minOccurs="1" maxOccurs="unbounded">
<xs:complexType>
  <xs:attribute nm="key" type="xs:string" use="required"/>
</xs:complexType>
</xs:element>
```
### <span id="page-8-1"></span>**2.1.1.1.2.2.1 namespace**

The **namespace** element is a child element of **req** and describes the specific client request environment in terms of a set of hierarchical namespaces. The namespace is order-defined as the 5tuple **root.svc.ptr.gp.app**. **tlm** is the implied value of the **root** component of the tuple.

```
<xs:element name="namespace" minOccurs="1" maxOccurs="1">
<xs:complexType>
  <xs:sequence>
   <xs:element name="arg" minOccurs="0" maxOccurs="unbounded">
    <xs:complexType>
     <xs:attribute name="nm" type="xs:string" use="required" />
     <xs:attribute name="val" type="xs:string" use="required" />
    </xs:complexType>
   </xs:element>
  </xs:sequence>
  <xs:attribute name="svc" type="xs:string" use="required" />
  <xs:attribute name="ptr" type="xs:string" use="required" />
  <xs:attribute name="gp" type="xs:string" use="required" />
  <xs:attribute name="app" type="xs:string" use="required" />
</xs:complexType>
</xs:element>
```
The **namespace** element has a set of child **arg** elements with name-value (**nm**,**val**) attribute pairs that serve as additional namespace descriptors.

**nm:** Unique key attribute describing a dimension of the namespace.

**val:** Value field of the key-value pair describing a dimension of the namespace.

The **namespace** element has the following attributes:

**svc:** An attribute that describes the client service sending the request.

**ptr:** An attribute that describes the client service partner sending the request. **ptr** differentiates the service namespace (**root.svc.ptr**).

*[MS-TPXS] — v20140502 Telemetry Protocol XML Schema* 

*Copyright © 2014 Microsoft Corporation.* 

- **gp:** An attribute that describes the client service partner group sending the request. **gp** differentiates the service namespace (**root.svc.ptr.gp**).
- **app:** An attribute that describes the client service partner group application sending the request. **app** further differentiates the group namespace (**root.svc.ptr.gp.app**).

### <span id="page-9-0"></span>**2.1.1.1.2.2.2 ctrl**

The **ctrl** (control) element is a child element of **req** and describes the control data values for the request with a set of name-value pairs. **ctrl** arguments are specific to the **req** element whereas the machine-level **ctrl** (see section [2.1.1.1.1.3\)](#page-7-3) arguments are client machine-wide.

```
<xs:element name="ctrl" minOccurs="0" maxOccurs="1">
<xs:complexType>
  <xs:sequence>
   <xs:element name="arg" minOccurs="0" maxOccurs="unbounded">
    <xs:complexType>
     <xs:attribute name="nm" type="xs:string" use="required" />
     <xs:attribute name="val" type="xs:string" use="required" />
     </xs:complexType>
   </xs:element>
  </xs:sequence>
</xs:complexType>
</xs:element>
```
The **ctrl** element has a set of child **arg** elements with name-value (**nm**,**val**) attribute pairs describing the client request control values.

**nm**: Unique key attribute describing a dimension of the client request control values.

**val**: Value field of the key-value pair describing a dimension of the client request control values.

#### <span id="page-9-1"></span>**2.1.1.1.2.2.3 contents**

The **contents** element is a child element of **req** and describes the payload content (if any).

```
<xs:element name="contents" minOccurs="0" maxOccurs="1">
<xs:complexType>
  <xs:sequence>
   <xs:element name="arg" minOccurs="0" maxOccurs="unbounded">
    <xs:complexType>
     <xs:attribute name="nm" type="xs:string" use="required" />
     <xs:attribute name="val" type="xs:string" use="required" />
    </xs:complexType>
   </xs:element>
  </xs:sequence>
</xs:complexType>
</xs:element>
```
The **contents** element has a set of child **arg** elements with name-value (**nm**,**val**) attribute pairs describing the contents of the client request payload.

**nm**: Name attribute describing a dimension of the payload contents. The name is not required to be unique.

*[MS-TPXS] — v20140502 Telemetry Protocol XML Schema* 

*Copyright © 2014 Microsoft Corporation.* 

**val**: Value field of the name-value pair describing a dimension of the payload contents.

## <span id="page-10-0"></span>**2.1.1.1.2.2.4 cmd**

The **cmd** (command) element is a child element of the **req** element. It describes the client request work from the server. The **cmd** element has one attribute **nm**, a name value describing the command. The server uses the name to determine what work is requested.

```
<xs:element name="cmd" minOccurs="1" maxOccurs="1">
 <xs:complexType>
  <xs:sequence>
   <xs:element name="arg" minOccurs="0" maxOccurs="unbounded">
    <xs:complexType>
     <xs:attribute name="nm" type="xs:string" use="required" />
     <xs:attribute name="val" type="xs:string" use="required" />
    </xs:complexType>
    </xs:element>
   </xs:sequence>
  <xs:attribute name="nm" type="xs:string" use="required" />
</xs:complexType>
</xs:element>
```
The **cmd** element has a set of child **arg** elements with name-value (**nm**,**val**) attribute pairs describing the command arguments.

**nm**: Unique key attribute describing an argument of the command.

**val**: Value field of the key-value pair describing an argument of the command.

#### <span id="page-10-1"></span>**2.2 Telemetry Response Message**

The telemetry response message describes the server response to a client telemetry request message. Each element is described in the following sections. The complete schema is specified in section [5.2.](#page-18-1)

#### <span id="page-10-2"></span>**2.2.1 resp**

The **resp** (response) element is the topmost element of a server-to-client response message. There is an associated version number. The version number is used to differentiate schema changes in the telemetry response message format. The version number of this schema is 2.

```
<xs:element name="resp">
<xs:complexType>
  <xs:attribute name="ver" type="xs:unsignedInt" use="required" />
</xs:complexType>
</xs:element>
```
### <span id="page-10-3"></span>**2.2.1.1 tlm**

The **tlm** (telemetry) element is a child element of the **resp** element. It is the namespace of the service.

```
<xs:element name="tlm">
<xs:complexType>
```
*[MS-TPXS] — v20140502 Telemetry Protocol XML Schema* 

*Copyright © 2014 Microsoft Corporation.* 

```
</xs:complexType>
</xs:element>
```
## <span id="page-11-0"></span>**2.2.1.1.1 resps**

The **resps** (responses) element is a child element of the **tlm** element. It contains the server responses to the client requests.

```
<xs:element name="resps" minOccurs="1" maxOccurs="1">
<xs:complexType>
  <xs:sequence>
  </xs:sequence>
</xs:complexType>
</xs:element>
```
## <span id="page-11-1"></span>**2.2.1.1.1.1 resp**

The **resp** (response) element describes a server response to a client request. **resp** is a child element of resps. **key** is an attribute and maps to the client **req** key in the client telemetry request message. There is a one-to-one mapping of the telemetry response message **resp** element to the telemetry request message **req** element (see section [2.1.1.1.2.2\)](#page-8-2).

```
<xs:element nm="resp" minOccurs="1" maxOccurs="unbounded">
<xs:complexType>
  <xs:attribute nm="key" type="xs:string" use="required" />
</xs:complexType>
</xs:element>
```
## <span id="page-11-2"></span>**2.2.1.1.1.1.1 namespace**

The **namespace** element is echoed back from the telemetry request message **req** (section [2.1.1\)](#page-5-5) unaltered. **namespace** is a child element of resp. See the telemetry request message **namespace** element as specified in section [2.1.1.1.2.2.1.](#page-8-3)

```
<xs:element name="namespace" minOccurs="1" maxOccurs="1">
<xs:complexType>
  <xs:sequence>
   <xs:element name="arg" minOccurs="0" maxOccurs="unbounded">
    <xs:complexType>
     <xs:attribute name="nm" type="xs:string" use="required" />
     <xs:attribute name="val" type="xs:string" use="required" />
    </xs:complexType>
   </xs:element>
   </xs:sequence>
  <xs:attribute name="svc" type="xs:string" use="required" />
  <xs:attribute name="ptr" type="xs:string" use="required" />
  <xs:attribute name="gp" type="xs:string" use="required" />
  <xs:attribute name="app" type="xs:string" use="required" />
</xs:complexType>
</xs:element>
```
*[MS-TPXS] — v20140502 Telemetry Protocol XML Schema* 

*Copyright © 2014 Microsoft Corporation.* 

## <span id="page-12-0"></span>**2.2.1.1.1.1.2 cmd**

The **cmd** (command) element is a child element of the **resp** element and describes the server command response to the client. The **cmd** element has one attribute, an **nm** (name) attribute describing the command.

```
<xs:element name="cmd" minOccurs="1" maxOccurs="unbounded">
<xs:complexType>
  <xs:sequence>
   <xs:element name="arg" minOccurs="0" maxOccurs="unbounded">
     <xs:complexType>
     <xs:attribute name="nm" type="xs:string" use="required" />
     <xs:attribute name="val" type="xs:string" use="required" />
    </xs:complexType>
   </xs:element>
  </xs:sequence>
  <xs:attribute name="nm" type="xs:string" use="required" />
</xs:complexType>
</xs:element>
```
The **cmd** element has a set of child **arg** elements with name-value (**nm**,**val**) attribute pairs describing the command arguments.

**nm**: Name attribute describing an argument of the command. The name is not required to be unique.

**val**: Value field of the key-value pair describing an argument of the command.

*[MS-TPXS] — v20140502 Telemetry Protocol XML Schema* 

*Copyright © 2014 Microsoft Corporation.* 

# <span id="page-13-0"></span>**3 Structure Examples**

### <span id="page-13-1"></span>**3.1 Client-to-Server Request**

<span id="page-13-2"></span>This section contains an example of an SQM client-to-server request to upload SQM data as indicated by the **requpload** command. There are two requests (key 1,2), each with a separate **requpload** command.

```
<?xml version="1.0" encoding="UTF-8" standalone="yes"?>
<req ver="2">
 <tlm>
   <src>
    <desc>
     <mach>
     \langle0\approx <arg nm="vermaj" val="6" />
       <arg nm="vermin" val="2" />
       <arg nm="verbld" val="8044" />
       <arg nm="verqfe" val="0" />
       <arg nm="versp" val="0" />
       <arg nm="arch" val="0" />
      \langle \text{arg mm} = "lcid" \text{ value} = "l033" <arg nm="geoid" val="244" />
     \langle/os>
     <hw> <arg nm="form" val="5" />
       <arg nm="arch" val="9" />
       <arg nm="sysmfg" val="Dell Inc." />
       <arg nm="syspro" val="Precision WorkStation 380" />
       <arg nm="bv" val="A07" />
      \langle \arg \text{nm} = "ram" \text{ value} = "2048"\langle/hw\rangle<ctrl> <arg nm="tm" val="129552509093248060" />
       <arg nm="mid" val="{1BC55FD8-3C15-4183-9E34-D8DCCE90535E}" />
     \langle/ctrl\rangle </mach>
    </desc>
  \langle/src\rangle <reqs>
    <req key="1">
     <namespace svc="sqm" ptr="windows" gp="winsqm8" app="13238528"></namespace>
    <ctrl> <arg nm="uid" val="{528EC640-26D0-48CC-9609-E2E44D9194C1}" />
    \langle/ctrl\rangle <cmd nm="requpload"></cmd>
   \langle/req>
    <req key="2">
     <namespace svc="sqm" ptr="windows" gp="winsqm8" app="1"></namespace>
    \langle c+1 \rangle <arg nm="uid" val="{528EC640-26D0-48CC-9609-E2E44D9194C1}" />
     </ctrl>
     <cmd nm="requpload"></cmd>
   \langle/req>
  </regs>
 \langletlm>
\langle/req>
```
*[MS-TPXS] — v20140502 Telemetry Protocol XML Schema* 

*Copyright © 2014 Microsoft Corporation.* 

## <span id="page-14-0"></span>**3.2 Server-to-Client Response**

This section contains an example of an SQM server-to-client response. There are two responses that map to the requests in section  $3.1$ .

```
<?xml version="1.0" encoding="utf-8"?>
<resp ver="2">
 <tlm> <resps>
   <resp key="1">
     <namespace svc="sqm" ptr="windows" gp="winsqm8" app="13238528">
     </namespace>
    <cmd nm="throttle">
     <arg nm="period" val="30" />
     <arg nm="namespace" val=" app" />
     </cmd>
   \langle/resp>
    <resp key="2">
     <namespace svc="sqm" ptr="windows" gp="winsqm8" app="1">
     </namespace>
     <cmd nm="approved">
     <arg nm="token" val="1.5c719a32ffe543c0.1cb128940d0e3a7" />
     <arg nm="tokenexp" val="129561149070780000" />
    \langle / cmd\rangle</resp>
 </resps>
 \langle/tlm\rangle</resp>
```
*[MS-TPXS] — v20140502 Telemetry Protocol XML Schema* 

*Copyright © 2014 Microsoft Corporation.* 

# <span id="page-15-0"></span>**4 Security**

## <span id="page-15-1"></span>**4.1 Security Considerations for Implementers**

<span id="page-15-4"></span>The Telemetry Protocol XML Schema relies on the implementor to secure the message over a network by using a secure transport such as **[SSL](%5bMS-GLOS%5d.pdf)**. Telemetry Protocol XML Schema does not have built-in support for security or authentication.

## <span id="page-15-2"></span>**4.2 Index Of Security Fields**

<span id="page-15-3"></span>None.

*[MS-TPXS] — v20140502 Telemetry Protocol XML Schema* 

*Copyright © 2014 Microsoft Corporation.* 

## <span id="page-16-0"></span>**5 Appendix A: Full XML Schema**

#### <span id="page-16-1"></span>**5.1 Telemetry Request Message - Full Schema**

```
<?xml version="1.0" encoding="utf-8"?>
<xs:schema attributeFormDefault="unqualified" elementFormDefault="qualified" 
xmlns:xs="http://www.w3.org/2001/XMLSchema">
<xs:element name="req">
  <xs:complexType>
    <xs:sequence>
    <xs:element name="tlm">
     <xs:complexType>
       <xs:sequence>
        <xs:element name="src" minOccurs="1" maxOccurs="1">
         <xs:complexType>
          <xs:sequence>
           <xs:element name="desc" minOccurs="1" maxOccurs="1">
            <xs:complexType>
             <xs:sequence>
              <xs:element name="mach" minOccurs="1" maxOccurs="1">
               <xs:complexType>
                <xs:sequence>
                 <xs:element name="os" minOccurs="1" maxOccurs="1">
                  <xs:complexType>
                   <xs:sequence>
                    <xs:element name="arg" minOccurs="0" maxOccurs="unbounded" >
                     <xs:complexType>
                      <xs:attribute name="nm" type="xs:string" use="required" />
                      <xs:attribute name="val" type="xs:string" use="required" />
                     </xs:complexType>
                    </xs:element>
                   </xs:sequence>
                  </xs:complexType>
                 </xs:element>
                 <xs:element name="hw" minOccurs="1" maxOccurs="1">
                  <xs:complexType>
                   <xs:sequence>
                    <xs:element name="arg" minOccurs="0" maxOccurs="unbounded" >
                     <xs:complexType>
                      <xs:attribute name="nm" type="xs:string" use="required" />
                      <xs:attribute name="val" type="xs:string" use="required" />
                     </xs:complexType>
                    </xs:element>
                   </xs:sequence>
                  </xs:complexType>
                 </xs:element>
                 <xs:element name="ctrl" minOccurs="1" maxOccurs="1">
                  <xs:complexType>
                   <xs:sequence>
                    <xs:element name="arg" minOccurs="0" maxOccurs="unbounded">
                     <xs:complexType>
                      <xs:attribute name="nm" type="xs:string" use="required" />
                     <xs:attribute name="val" type="xs:string" use="required" />
                     </xs:complexType>
                    </xs:element>
                   </xs:sequence>
                  </xs:complexType>
                 </xs:element>
```
*[MS-TPXS] — v20140502 Telemetry Protocol XML Schema* 

*Copyright © 2014 Microsoft Corporation.* 

```
 </xs:sequence>
        </xs:complexType>
       </xs:element>
      </xs:sequence>
     </xs:complexType>
    </xs:element>
  </xs:sequence>
 </xs:complexType>
 </xs:element>
 <xs:element name="reqs" minOccurs="1" maxOccurs="1">
 <xs:complexType>
  <xs:sequence>
   <xs:element name="payload" minOccurs="0" maxOccurs="1">
     <xs:complexType>
      <xs:sequence>
       <xs:element name="arg" minOccurs="0" maxOccurs="unbounded">
        <xs:complexType>
         <xs:attribute name="nm" type="xs:string" use="required" />
        <xs:attribute name="val" type="xs:string" use="required" />
       </xs:complexType>
       </xs:element>
      </xs:sequence>
     </xs:complexType>
   </xs:element>
    <xs:element name="req" minOccurs="1" maxOccurs="unbounded">
     <xs:complexType>
      <xs:sequence>
       <xs:element name="namespace" minOccurs="1" maxOccurs="1">
        <xs:complexType>
         <xs:sequence>
          <xs:element name="arg" minOccurs="0" maxOccurs="unbounded">
           <xs:complexType>
           <xs:attribute name="nm" type="xs:string" use="required" />
           <xs:attribute name="val" type="xs:string" use="required" />
           </xs:complexType>
          </xs:element>
         </xs:sequence>
         <xs:attribute name="svc" type="xs:string" use="required" />
         <xs:attribute name="ptr" type="xs:string" use="required" />
         <xs:attribute name="gp" type="xs:string" use="required" />
        <xs:attribute name="app" type="xs:string" use="required" />
        </xs:complexType>
       </xs:element>
       <xs:element name="ctrl" minOccurs="0" maxOccurs="1">
        <xs:complexType>
         <xs:sequence>
          <xs:element name="arg" minOccurs="0" maxOccurs="unbounded">
           <xs:complexType>
            <xs:attribute name="nm" type="xs:string" use="required" />
           <xs:attribute name="val" type="xs:string" use="required" />
           </xs:complexType>
          </xs:element>
         </xs:sequence>
        </xs:complexType>
       </xs:element>
       <xs:element name="contents" minOccurs="0" maxOccurs="1">
        <xs:complexType>
         <xs:sequence>
          <xs:element name="arg" minOccurs="0" maxOccurs="unbounded">
```
*[MS-TPXS] — v20140502 Telemetry Protocol XML Schema* 

*Copyright © 2014 Microsoft Corporation.* 

*Release: Thursday, May 15, 2014* 

*18 / 23*

```
 <xs:complexType>
                   <xs:attribute name="nm" type="xs:string" use="required" />
                  <xs:attribute name="val" type="xs:string" use="required" />
                  </xs:complexType>
                 </xs:element>
                </xs:sequence>
               </xs:complexType>
              </xs:element>
              <xs:element name="cmd" minOccurs="1" maxOccurs="1">
               <xs:complexType>
                <xs:sequence>
                 <xs:element name="arg" minOccurs="0" maxOccurs="unbounded">
                  <xs:complexType>
                   <xs:attribute name="nm" type="xs:string" use="required" />
                   <xs:attribute name="val" type="xs:string" use="required" />
                  </xs:complexType>
                 </xs:element>
                </xs:sequence>
                <xs:attribute name="nm" type="xs:string" use="required" />
               </xs:complexType>
              </xs:element>
             </xs:sequence>
             <xs:attribute name="key" type="xs:string" use="required" />
            </xs:complexType>
           </xs:element>
          </xs:sequence>
         </xs:complexType>
        </xs:element>
       </xs:sequence>
      </xs:complexType>
     </xs:element>
    </xs:sequence>
    <xs:attribute name="ver" type="xs:unsignedInt" use="required" />
   </xs:complexType>
</xs:element>
</xs:schema>
```
#### <span id="page-18-0"></span>**5.2 Telemetry Response Message - Full Schema**

```
<?xml version="1.0" encoding="utf-8"?>
<xs:schema attributeFormDefault="unqualified" elementFormDefault="qualified" 
xmlns:xs="http://www.w3.org/2001/XMLSchema">
<xs:element name="resp">
   <xs:complexType>
   <xs:sequence>
    <xs:element name="tlm">
     <xs:complexType>
      <xs:sequence>
       <xs:element name="resps" minOccurs="1" maxOccurs="1">
        <xs:complexType>
          <xs:sequence>
           <xs:element name="resp" minOccurs="1" maxOccurs="unbounded">
            <xs:complexType>
             <xs:sequence>
              <xs:element name="namespace" minOccurs="1" maxOccurs="1">
               <xs:complexType>
                <xs:sequence>
                 <xs:element name="arg" minOccurs="0" maxOccurs="unbounded">
```
*[MS-TPXS] — v20140502 Telemetry Protocol XML Schema* 

*Copyright © 2014 Microsoft Corporation.* 

```
 <xs:complexType>
                   <xs:attribute name="nm" type="xs:string" use="required" />
                  <xs:attribute name="val" type="xs:string" use="required" />
                  </xs:complexType>
                 </xs:element>
                </xs:sequence>
                <xs:attribute name="svc" type="xs:string" use="required" />
                <xs:attribute name="ptr" type="xs:string" use="required" />
                <xs:attribute name="gp" type="xs:string" use="required" />
                <xs:attribute name="app" type="xs:string" use="required" />
               </xs:complexType>
              </xs:element>
              <xs:element name="cmd" minOccurs="1" maxOccurs="unbounded">
               <xs:complexType>
                <xs:sequence>
                 <xs:element name="arg" minOccurs="0" maxOccurs="unbounded">
                  <xs:complexType>
                   <xs:attribute name="nm" type="xs:string" use="required" />
                  <xs:attribute name="val" type="xs:string" use="required" />
                  </xs:complexType>
                 </xs:element>
                </xs:sequence>
                <xs:attribute name="nm" type="xs:string" use="required" />
               </xs:complexType>
              </xs:element>
             </xs:sequence>
             <xs:attribute name="key" type="xs:string" use="required" />
            </xs:complexType>
           </xs:element>
          </xs:sequence>
         </xs:complexType>
        </xs:element>
       </xs:sequence>
      </xs:complexType>
     </xs:element>
    </xs:sequence>
   <xs:attribute name="ver" type="xs:unsignedInt" use="required" />
   </xs:complexType>
</xs:element>
</xs:schema>
```
*[MS-TPXS] — v20140502 Telemetry Protocol XML Schema* 

*Copyright © 2014 Microsoft Corporation.* 

# <span id="page-20-0"></span>**6 Appendix B: Product Behavior**

<span id="page-20-1"></span>The information in this specification is applicable to the following Microsoft products or supplemental software. References to product versions include released service packs:

- Windows 8 operating system
- **Windows Server 2012 operating system**
- Windows 8.1 operating system
- **Windows Server 2012 R2 operating system**

Exceptions, if any, are noted below. If a service pack or Quick Fix Engineering (QFE) number appears with the product version, behavior changed in that service pack or QFE. The new behavior also applies to subsequent service packs of the product unless otherwise specified. If a product edition appears with the product version, behavior is different in that product edition.

Unless otherwise specified, any statement of optional behavior in this specification that is prescribed using the terms SHOULD or SHOULD NOT implies product behavior in accordance with the SHOULD or SHOULD NOT prescription. Unless otherwise specified, the term MAY implies that the product does not follow the prescription.

*[MS-TPXS] — v20140502 Telemetry Protocol XML Schema* 

*Copyright © 2014 Microsoft Corporation.* 

# <span id="page-21-0"></span>**7 Change Tracking**

<span id="page-21-1"></span>No table of changes is available. The document is either new or has had no changes since its last release.

*[MS-TPXS] — v20140502 Telemetry Protocol XML Schema* 

*Copyright © 2014 Microsoft Corporation.* 

# <span id="page-22-0"></span>**8 Index**

#### **A**

[Applicability](#page-4-5) 5

### **C**

[Change tracking](#page-21-1) 22 [Client-to-server request example](#page-13-2) 14 [Common data types and fields](#page-5-6) 6

## **D**

[Data types and fields -](#page-5-6) common 6

#### **E**

Examples [client-to-server request](#page-13-2) 14 [server-to-client response](#page-14-1) 15

### **F**

[Field index -](#page-15-3) security 16 Fields - [vendor-extensible](#page-4-6) 5 Full XML schema [telemetry request message](#page-16-3) 17 [telemetry response message](#page-18-1) 19

### **G**

[Glossary](#page-3-5) 4

### **I**

Implementer - [security considerations](#page-15-4) 16 [Index of security fields](#page-15-3) 16 [Informative references](#page-3-6) 4 [Introduction](#page-3-7) 4

## **L**

[Localization](#page-4-7) 5

### **M**

Messages [telemetry request](#page-5-7) 6

#### **N**

[Normative references](#page-3-8) 4

#### **O**

[Overview \(synopsis\)](#page-4-8) 5

#### **P**

[Product behavior](#page-20-1) 21

*[MS-TPXS] — v20140502 Telemetry Protocol XML Schema* 

*Copyright © 2014 Microsoft Corporation.* 

*Release: Thursday, May 15, 2014* 

## **R**

References [informative](#page-3-6) 4 [normative](#page-3-8) 4 [Relationship to protocols and other structures](#page-4-9) 5

## **S**

Security [field index](#page-15-3) 16 [implementer considerations](#page-15-4) 16 [Server-to-client response example](#page-14-1) 15 **Structures** [overview](#page-5-6) 6 [telemetry request message](#page-5-7) 6

### **T**

[Telemetry request message](#page-5-7) 6 [Tracking changes](#page-21-1) 22

## **V**

[Vendor-extensible fields](#page-4-6) 5 [Versioning](#page-4-7) 5

## **X**

XML schema [telemetry request message](#page-16-3) 17 [telemetry response message](#page-18-1) 19